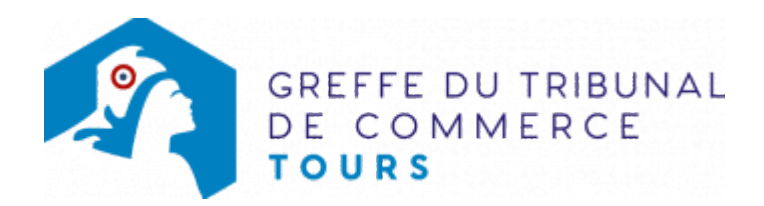

## **DOSSIER D'INFORMATIONS À TÉLÉCHARGER**

Déposer une déclaration de cessation des paiements